# **Gjavac 发布** *0.1*

**WhiteCoin**

**2022 年 04 月 21 日**

## **Basics**

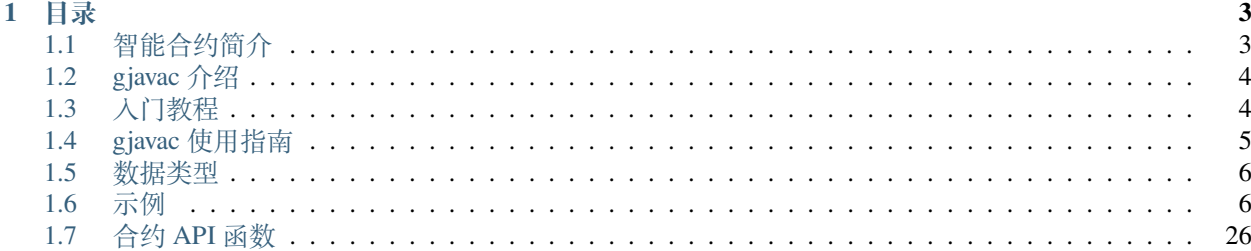

```
gjavac 用 Java 语言实现的可以在 uvm 上执行的智能合约
```
**备注:** This project is under active development.

## CHAPTER 1

## 目录

## <span id="page-6-1"></span><span id="page-6-0"></span>**1.1 智能合约简介**

首先,我们所说的智能合约是在区块链 (blockchain) 和加密货币 (cryptocurrencies) 的上下文中. 智能合约 (smart contract) 是:

- 预先写好的代码逻辑(我们使用 glua 进行编写,也支持其他语言的语法)
- 在分布式的存储平台上进行存储和调用(blockchain)
- 可以被运行在同一区块链上的节点执行
- 运行的结果会形成交易进行存储并记录到区块链上

简单点说,智能合约就是一段可执行的代码(它可以被合约编写者赋予各种各样的功能),它经过编译然后 被存储在区块链上; 然后根据合约的地址,区块链上的节点可以调用它实现相关的功能.

智能合约有以下几个特点:

- 智能合约是一段可执行的代码, 被记录在区块链上, 无法被修改
- 当指定的调用代码的交易被发出,区块链上的每个节点(也可能是部分节点)都会运行这段代码并进 行必要的校验
- 当前智能合约不能自动执行,但可以由程序外部触发执行
- 智能合约执行所需的输入数据应该依赖区块链的数据,这样才能保证验证结果的一致性

XWC 链支持的智能合约底层采用 lua 的虚拟机,执行效率较高。同时也是图灵完备的语言,可以支持任意的 业务逻辑,极大的扩展了区块链的功能。同时我们还提供了其他语言的翻译工具,开发者能够以 Java/Kotlin 和 C# 来进行智能合约的开发。

## <span id="page-7-0"></span>**1.2 gjavac 介绍**

gjavac 是一个将 Java 字节码文件转换成 hvm 字节码文件的转换器,结合 Java, Kotlin 等 JVM 平台上语言的编 译器将 Java, Kotlin 等源码编译成 Java 字节码, 就可以实现将 Java, Kotlin 等 JVM 平台上的编程语言编译到 hvm 字节码, 从而可以用来写智能合约和链上脚本了

## <span id="page-7-1"></span>**1.3 入门教程**

#### **1.3.1 开发流程**

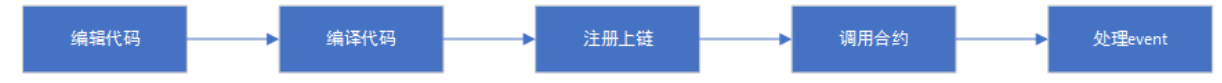

通常我们在测试链上进行开发调试,当开发测试完成后,再部署到正式链使用。

你需要什么:

- 用于开发 Java 的 IDE 开发环境
- 依赖的 jar 包 gjavac.jar
	- **–** 下载 [gjavac.jar](https://raw.githubusercontent.com/Molocher/gjavac/main/docs/rely/gjavac.jar)
- 编译工具 uvm\_ass.exe go\_package\_gpc.exe
	- **–** 下载 [uvm\\_ass.exe](https://raw.githubusercontent.com/Molocher/gjavac/main/docs/rely/uvm_ass.exe)
	- **–** 下载 [go\\_package\\_gpc.exe](https://raw.githubusercontent.com/Molocher/gjavac/main/docs/rely/go_package_gpc.exe)
- 正式链账户及一定数量的代币

#### **1.3.2 1. 开发环境**

- 安装 Java 开发 IDE
- 新建 Java 项目
- 导入依赖 jar 包
- 以 idea 为例
	- **–** 在项目中新建一个文件夹来存放 jar 包, 一般习惯文件夹名字为 libs
	- **–** 右键你需要添加的 jar 包, 选择 Add as Library
	- **–** 在弹出的 Create Library 窗口上点击 OK 就可以了

#### **1.3.3 2. 第一个合约**

#### **1.3.4 3. 编译**

**1.Java 源码编译成字节码** javac -Djava.ext.dirs={依赖的 gjavac.jar} {源码文件夹} -d {输出目录}

- **2.Java 字节码编译成.ass 和.json 文件** 进入字节码根目录,执行一下命令 java -classpath "{依赖的 gjavac.jar};" gjavac.MainKt {字节码文件列表} "-o" " 输出目录"
- **3. 生成.out 文件** uvm\_ass.exe .ass 文件
- **4. 生成.gpc 文件** go\_package\_gpc.exe -package -binary-code=.out 文件 -meta=.json 文件
- **5. 通过 rpc 形式注册合约上链** curl -X POST -d "{"id": 1,"method": "register\_contract", "params": ["kevin", 0.00000001, 50000,"{gpc 文件地址}"]}"
- **6. 合约部署成功,可以调用合约中方法** 1. 调用非上链方法 invoke\_contract\_offline {调用者名称} {合约地址} {调用的合约方法} "{合约方法的参数列表}" 2. 调用上链方法 invoke\_contract {调用者名称} {gas 价格} {gas 最大步数} {调用的合约地址} {调用的合约方法} "{调用的合约方法的参数列表}" .. note:

gas 价 格 , 即 单 步 执 行 花 费 的 XWC 金 额 , 最 少 为 0.00001 gas␣ →最大步数, 如果实际执行步数小于该限制, 按照实际收取费用, 如果大于该限制, 调用失败

#### **1.3.5 4. 开始用 Java 编写智能合约**

通过以上简单的例子我们有了一个直观的感受。智能合约的开发过程非常简单。而开发实际的应 用则需要复杂的业务逻辑,也可能要用到更为复杂的数据结构和控制流程。这里可以参考具体的 语法参考文档。

[参考文档](https://doc.xwc.com)

### <span id="page-8-0"></span>**1.4 gjavac 使用指南**

因为 gjavac 不是直接将 Java/Kotlin 源代码编译到 hvm 字节码, 所以需要先安装 Jetbrains IDEA(有免费的社区 版) 或者 Java SDK 来将 Java/Kotlin 源码编译到 Java 字节码文件, 然后再使用 gjavac 编译 Java 字节码文件.class 文件转换到 hvm 字节码, 推荐安装 Jetbrains IDEA

可以按照以下步骤配置开发环境:

请按照 Java SDK 8+ 并正确配置环境变量

- 请安装 Jetbrains IDEA Community
- 新建 Java 或 Kotlin 项目, 在项目的"引用"中加入 gjavac 的几个.jar 文件。这个项目就是用来写智能合 约或者链上脚本的项目, 最终我们就是要把这个项目编译到 hvm 字节码
- 参照 demo 中例子,DemoContract1.java 和 DemoContract.kt 是智能合约的例子。修改新建项目的源代码
- 在同一个 Java/Kotlin 项目下或者新建一个引用刚才项目的新项目。这个项目是用来直接在 Jetbrains IDEA 中调试调用智能合约 Java/Kotlin 代码用的, 将此项目设置为解决方案的启动项目
- 在第 4 步创建的项目中, 可以运行项目对智能合约进行模拟调试运行
- 编译整个项目, 在第 2 步创建的项目的 target/classes 或者 classes 文件夹下 (根据 IDE 和项目管理方式可 能不同) 找到此项目产生的各.class 文件
- 执行 gjavac 第 6 步产生的合约相关的各 class 文件 -o result.ass 产生 hvm 汇编文件 result.ass 和合约元信 息文件 result.meta.json, 然后使用 hvm\_assembler -g result.ass result.meta.json 得到 result.gpc 文件, 这是目标 项目的合约.gpc 文件
- 使用产生的.gpc 文件来做注册合约, 调用合约, 注册脚本等后续行为
- 如果是不是要写合约上链, 只是要执行代码, 需要在第 7 步中, 改用 hvm\_assembler -c result.ass result\_meta.json 来产生"result.out" 文件, 这是 hvm 字节码文件, 然后可以用 hvm 文件路径.out 来直接执 行这个字节码文件

## <span id="page-9-0"></span>**1.5 数据类型**

- String: 同 Java 的 String 类型,String 是 否 相 等 只 能 用 ==, 暂 不 支 持 equals() 方 法,UvmCoreLibs.tostring(Object obj) 转换为 String.
- Long: 同 Java 的 Long 类型, 使用 UvmCoreLibs.tointeger(Object obj) 转换为 Long.
- Boolean: 布尔类型, 同 Java
- UvmMap: UvmMap.create() 创建, 操作方法同 Java 的 HashMap.
- UvmArray: UvmArray.create() 创建, 操作方法同 Java 的 ArrayList, 元素下标从 1 开始.

## <span id="page-9-1"></span>**1.6 示例**

#### **1.6.1 Main**

```
import gjavac.lib.UvmContract;
import static gjavac.lib.UvmCoreLibs.print;
public class DemoContractEntrypoint {
   public UvmContract main() {
       print("hello java");
        StableTokenContractDemo contract = new StableTokenContractDemo();
        contract.setStorage(new Storage());
       print(contract);
// contract.init();
       return contract;
    }
}
```
#### **1.6.2 ContractInterface**

```
public interface MultiOwnedContractSimpleInterface {
    void on_deposit_contract_token( String arg);
    Object getOn_deposit_contract_token();
}
```
#### **1.6.3 Contract**

```
import gjavac.lib.*;
import static gjavac.lib.UvmCoreLibs.*;
@Contract(storage = Storage.class)
public class StableTokenContractDemo extends UvmContract<Storage> {
   @Override
   public void init() {
        print("token contract creating");
        this.getStorage().name = ";
        this.getStorage().symbol = "";
        this.getStorage().supply = 0L;
        this.getStorage().precision = 0L;
        this.getStorage().state = "NOT_INITED";
        this.getStorage().admin = caller_address();
        this.getStorage().minter = "";
        this.getStorage().allowLock = false;
        this.getStorage().fee = 0L;
        this.getStorage().minTransferAmount = 0L;
        this.getStorage().feeReceiveAddress = caller_address();
        print("token contract created");
    }
    @Offline
   public String state(String arg) {
        return this.getStorage().state;
    }
    @Offline
    public String tokenName(String arg) {
        new Utils().checkStateInited(this);
        return this.getStorage().name;
    }
    @Offline
    public Long precision(String arg) {
        new Utils().checkStateInited(this);
        return this.getStorage().precision;
    }
    @Offline
    public String admin(String arg) {
        new Utils().checkStateInited(this);
        return this.getStorage().admin;
    }
   public long totalSupply(String arg) {
        new Utils().checkStateInited(this);
        return this.getStorage().supply;
    }
    @Offline
    public String isAllowLock(String arg) {
        return tostring(this.getStorage().allowLock);
    }
```

```
@Offline
   public long supply(String arg) {
       return this.getStorage().supply;
   }
   @Offline
   public String tokenSymbol(String arg) {
       return this.getStorage().symbol;
   }
   @Offline
   public String fee(String arg) {
       return tostring(this.getStorage().fee);
   }
   @Offline
   public String minTransferAmount(String arg) {
       return tostring(this.getStorage().minTransferAmount);
   }
   @Offline
   public String feeReceiveAddress(String arg) {
       return this.getStorage().feeReceiveAddress;
   }
   @Offline
   public String minter(String arg) {
       return this.getStorage().minter;
   }
   private void onDeposit(int amount) {
       error("not support deposit to token");
   }
   public void onDestroy() {
       error("can't destroy token contract");
   }
   public void initToken(String arg) {
       Utils utils = new Utils();
       Storage storage = this.getStorage();
       UvmJsonModule json = (UvmJsonModule) UvmCoreLibs.importModule(UvmJsonModule.
,→class, "json");
       utils.checkAdmin(this);
       pprint("arg:" + arg);
       if (state(arg)!= utils.NOT_INITED()) {
           error("this token contract inited before");
           return;
       }
       UvmArray<String> parsed = utils.parseArgs(arg, 4, "argument format error,
,→need format: name,symbol,minter_contract,precision");
       UvmMap<Object> info = UvmMap.create();
       String name = parsed.get(1);
```

```
String symbol = parsed.get(2);
       String minter = parsed.get(3);
       long precision = tointeger(parsed.get(4));
       info.set("name", name);
       info.set("symbol", symbol);
       info.set("minter", minter);
       info.set("precision", precision);
       if (utils.isBlank(name)) {
           error("name needed");
           return;
        }
       if (utils.isBlank(symbol)) {
           error("symbol needed");
           return;
        }
       if (utils.isBlank(minter)) {
           error("minter needed");
           return;
        }
       if (!is_valid_contract_address(minter)) {
           error("minter must be contract");
           return;
        }
       if (precision <= 0) {
           error("precision must be positive integer");
           return;
       }
       UvmArray<Long> allowedPrecisions = UvmArray.create();
       allowedPrecisions.add(1L);
       allowedPrecisions.add(10L);
       allowedPrecisions.add(100L);
       allowedPrecisions.add(1000L);
       allowedPrecisions.add(10000L);
       allowedPrecisions.add(100000L);
       allowedPrecisions.add(1000000L);
       allowedPrecisions.add(10000000L);
       allowedPrecisions.add(100000000L);
       if (!utils.arrayContains(allowedPrecisions, precision)) {
           error("precision can only be positive integer in " + json.
,→dumps(allowedPrecisions));
           return;
       }
       storage.setMinter(minter);
       storage.setPrecision(precision);
       storage.setState(utils.COMMON());
       emit("Inited", json.dumps(info));
   }
   public void openAllowLock(String arg) {
       Utils utils = new Utils();
       utils.checkAdmin(this);
       utils.checkState(this);
       if (this.getStorage().getAllowLock()) {
           error("this contract had been opened allowLock before");
           return;
       }
```

```
this.getStorage().setAllowLock(true);
       emit("AllowedLock", "");
   }
   public void setFee(String feeStr) {
       Utils utils = new Utils();
       utils.checkAdmin(this);
       utils.checkState(this);
       if (tointeger(feeStr) < 0) {
           error("error fee format");
           return;
       }
       this.getStorage().setFee(tointeger(feeStr));
       emit("FeeChanged", feeStr);
   }
   public void setMinTransferAmount(String minTransferAmountStr) {
       Utils utils = new Utils();
       utils.checkAdmin(this);
       utils.checkState(this);
       if (tointeger(minTransferAmountStr) < 0) {
           error("error minTransferAmount format");
           return;
       }
       this.getStorage().setMinTransferAmount(tointeger(minTransferAmountStr));
       emit("MinTransferAmountChanged", minTransferAmountStr);
   }
   public void setFeeReceiveAddress(String feeReceiveAddress) {
       Utils utils = new Utils();
       utils.checkAdmin(this);
       utils.checkState(this);
       if (!is_valid_address(feeReceiveAddress)) {
           error("invalid address");
           return;
       }
       if (is_valid_contract_address(feeReceiveAddress)) {
           error("can't use contract address");
           return;
       }
       this.getStorage().setFeeReceiveAddress(feeReceiveAddress);
       emit("FeeReceiveAddressChanged", feeReceiveAddress);
   }
   public void transfer(String arg) {
       Utils utils = new Utils();
       utils.checkState(this);
       if ((Storage) this.getStorage() != null) {
           UvmArray parsed = utils.parseAtLeastArgs(arg, 2, "argument format error,\Box,→need format is to_address,integer_amount[,memo]");
           String to = UvmCoreLibs.tostring(parsed.get(1));
           String amountStr = (String) parsed.get(2);
           utils.checkAddress(to);
           UvmSafeMathModule safemathModule = (UvmSafeMathModule) UvmCoreLibs.
,→importModule(UvmSafeMathModule.class, "safemath");
           UvmBigInt bigintAmount = safemathModule.bigint(amountStr);
```

```
(续上页)
```

```
UvmBigInt bigint0 = safemathModule.bigint(0);
           if (amountStr == null || safemathModule.le(bigintAmount, bigint0)) {
               UvmCoreLibs.error("invalid amount:" + amountStr);
               return;
            }
           String fromAddress = utils.getFromAddress();
           if (fromAddress == to) {
               UvmCoreLibs.error("fromAddress and toAddress is same: " +
,→fromAddress);
               return;
            }
           Object temp = UvmCoreLibs.fast_map_get("users", fromAddress);
           if (temp == null) {
               temp = "0";}
           UvmBigInt fromBalance = safemathModule.bigint(temp);
           temp = UvmCoreLibs.fast_map_get("users", to);
           if (temp == null) {
               temp = "0";}
           UvmBigInt toBalance = safemathModule.bigint(temp);
           if (safemathModule.lt(fromBalance, bigintAmount)) {
               UvmCoreLibs.error("insufficient balance:" + safemathModule.
,→tostring(fromBalance));
           }
           fromBalance = safemathModule.sub(fromBalance, bigintAmount);
           toBalance = safemathModule.add(toBalance, bigintAmount);
           String frombalanceStr = safemathModule.tostring(fromBalance);
           if (frombalanceStr == "0") {
               UvmCoreLibs.fast_map_set("users", fromAddress, (Object) null);
           } else {
               UvmCoreLibs.fast_map_set("users", fromAddress, frombalanceStr);
           }
           UvmCoreLibs.fast_map_set("users", to, safemathModule.tostring(toBalance));
           if (UvmCoreLibs.is_valid_contract_address(to)) {
               MultiOwnedContractSimpleInterface multiOwnedContract =␣
,→(MultiOwnedContractSimpleInterface) UvmCoreLibs.
,→importContractFromAddress(MultiOwnedContractSimpleInterface.class, to);
                if (multiOwnedContract != null && multiOwnedContract.getOn_deposit_
,→contract_token() != null) {
                   multiOwnedContract.on_deposit_contract_token(amountStr);
                }
           }
           UvmMap eventArg = UvmMap.create();
           eventArg.set("from", fromAddress);
           eventArg.set("to", to);
           eventArg.set("amount", amountStr);
           String eventArgStr = UvmCoreLibs.tojsonstring(eventArg);
           UvmCoreLibs.emit("Transfer", eventArgStr);
       }
```
}

```
public void transferFrom(String arg) {
       Utils utils = new Utils();
       utils.checkState(this);
       if ((Storage) this.getStorage() != null) {
           UvmArray parsed = utils.parseAtLeastArgs(arg, 3, "argument format error,\Box,→need format is fromAddress,toAddress,amount(with precision)");
           String fromAddress = UvmCoreLibs.tostring(parsed.get(1));
           String toAddress = UvmCoreLibs.tostring(parsed.get(2));
           String amountStr = UvmCoreLibs.tostring(parsed.get(3));
           utils.checkAddress(fromAddress);
           utils.checkAddress(toAddress);
           if (fromAddress == toAddress) {
               UvmCoreLibs.error("fromAddress and toAddress is same: " +
,→fromAddress);
               return;
            }
           UvmSafeMathModule safemathModule = (UvmSafeMathModule) UvmCoreLibs.
,→importModule(UvmSafeMathModule.class, "safemath");
           UvmBigInt bigintAmount = safemathModule.bigint(amountStr);
           UvmBigInt bigint0 = safemathModule.bigint(0);
           if (amountStr == null || safemathModule.le(bigintAmount, bigint0)) {
               UvmCoreLibs.error("invalid amount:" + amountStr);
           }
           Object temp = UvmCoreLibs.fast_map_get("users", fromAddress);
           if (temp == null) {
               temp = "0";
            }
           UvmBigInt bigintFromBalance = safemathModule.bigint(temp);
           Object temp2 = UvmCoreLibs.fast_map_get("users", toAddress);
           if (temp2 == null) {
               temp2 = "0";}
           UvmBigInt bigintToBalance = safemathModule.bigint(temp2);
           if (safemathModule.lt(bigintFromBalance, bigintAmount)) {
               UvmCoreLibs.error("insufficient balance :" + safemathModule.
,→tostring(bigintFromBalance));
            }
           Object allowedDataStr = UvmCoreLibs.fast_map_get("allowed", fromAddress);
           if (allowedDataStr == null) {
               UvmCoreLibs.error("not enough approved amount to withdraw");
           } else {
               UvmJsonModule jsonModule = (UvmJsonModule) UvmCoreLibs.
,→importModule(UvmJsonModule.class, "json");
               UvmMap allowedData = (UvmMap) UvmCoreLibs.totable(jsonModule.
,→loads(UvmCoreLibs.tostring(allowedDataStr)));
               String contractCaller = utils.getFromAddress();
               if (allowedData == null) {
                   UvmCoreLibs.error("not enough approved amount to withdraw");
                } else {
                    String approvedAmountStr = (String) allowedData.
,→get(contractCaller);
```

```
(续上页)
```

```
if (approvedAmountStr == null) {
                        UvmCoreLibs.error("no approved amount to withdraw");
                    }
                    UvmBigInt bigintApprovedAmount = safemathModule.
,→bigint(approvedAmountStr);
                    if (bigintApprovedAmount != null && !safemathModule.
,→gt(bigintAmount, bigintApprovedAmount)) {
                       bigintFromBalance = safemathModule.sub(bigintFromBalance,␣
,→bigintAmount);
                       String bigintFromBalanceStr = safemathModule.
,→tostring(bigintFromBalance);
                       if (bigintFromBalanceStr == "0") {
                           bigintFromBalance = null;
                        }
                       bigintToBalance = safemathModule.add(bigintToBalance,␣
,→bigintAmount);
                        String bigintToBalanceStr = safemathModule.
,→tostring(bigintToBalance);
                       if (bigintToBalanceStr == "0") {
                            bigintToBalanceStr = null;
                        }
                       bigintApprovedAmount = safemathModule.
,→sub(bigintApprovedAmount, bigintAmount);
                       UvmCoreLibs.fast_map_set("users", fromAddress,␣
,→bigintFromBalanceStr);
                       UvmCoreLibs.fast_map_set("users", toAddress,␣
,→bigintToBalanceStr);
                       if (safemathModule.tostring(bigintApprovedAmount) == "0") {
                            allowedData.set(contractCaller, null);
                        } else {
                            allowedData.set(contractCaller, safemathModule.
,→tostring(bigintApprovedAmount));
                        }
                        allowedDataStr = UvmCoreLibs.tojsonstring(allowedData);
                       UvmCoreLibs.fast_map_set("allowed", fromAddress,␣
,→allowedDataStr);
                       if (UvmCoreLibs.is_valid_contract_address(toAddress)) {
                           MultiOwnedContractSimpleInterface multiOwnedContract =␣
,→(MultiOwnedContractSimpleInterface) UvmCoreLibs.
,→importContractFromAddress(MultiOwnedContractSimpleInterface.class, toAddress);
                            if (multiOwnedContract != null && multiOwnedContract.
,→getOn_deposit_contract_token() != null) {
                                multiOwnedContract.on_deposit_contract_
,→token(amountStr);
                            }
                        }
                       UvmMap eventArg = UvmMap.create();
                       eventArg.set("from", fromAddress);
                       eventArg.set("to", toAddress);
                       eventArg.set("amount", amountStr);
                        String eventArgStr = UvmCoreLibs.tojsonstring(eventArg);
                        UvmCoreLibs.emit("Transfer", eventArgStr);
```

```
} else {
                        UvmCoreLibs.error("not enough approved amount to withdraw");
                    }
               }
           }
       }
   }
   public void approve(String arg) {
       Utils utils = new Utils();
       utils.checkState(this);
       if ((Storage) this.getStorage() != null) {
           UvmArray parsed = utils.parseAtLeastArgs(arg, 2, "argument format error,\Box,→need format is spenderAddress,amount(with precision)");
           String spender = UvmCoreLibs.tostring(parsed.get(1));
           utils.checkAddress(spender);
           String amountStr = UvmCoreLibs.tostring(parsed.get(2));
           UvmSafeMathModule safemathModule = (UvmSafeMathModule) UvmCoreLibs.
,→importModule(UvmSafeMathModule.class, "safemath");
           UvmBigInt bigintAmount = safemathModule.bigint(amountStr);
           UvmBigInt bigint0 = safemathModule.bigint(0);
           if (amountStr == null || safemathModule.lt(bigintAmount, bigint0)) {
               UvmCoreLibs.error("amount must be non-negative integer");
           }
           String contractCaller = utils.getFromAddress();
           UvmJsonModule jsonModule = (UvmJsonModule) UvmCoreLibs.
,→importModule(UvmJsonModule.class, "json");
           UvmMap allowedDataTable = (UvmMap) null;
           Object allowedDataStr = UvmCoreLibs.fast_map_get("allowed",␣
,→contractCaller);
           if (allowedDataStr == null) {
               allowedDataTable = UvmMap.create();
           } else {
               allowedDataTable = (UvmMap) UvmCoreLibs.totable(jsonModule.
,→loads(UvmCoreLibs.tostring(allowedDataStr)));
               if (allowedDataTable == null) {
                   UvmCoreLibs.error("allowed storage data error");
                    return;
               }
           }
           if (safemathModule.eq(bigintAmount, bigint0)) {
               allowedDataTable.set(spender, null);
           } else {
               allowedDataTable.set(spender, amountStr);
           }
           UvmCoreLibs.fast_map_set("allowed", contractCaller, UvmCoreLibs.
,→tojsonstring(allowedDataTable));
           UvmMap eventArg = UvmMap.create();
           eventArg.set("from", contractCaller);
           eventArg.set("spender", spender);
           eventArg.set("amount", amountStr);
           String eventArgStr = UvmCoreLibs.tojsonstring(eventArg);
           UvmCoreLibs.emit("Approved", eventArgStr);
```

```
(下页继续)
```

```
}
}
public void pause(String arg) {
    Utils utils = new Utils();
    Storage var10000 = (Storage) this.getStorage();
    if (var10000 != null) {
        Storage storage = var10000;
        String state = storage.getState();
        if (state == utils.STOPPED()) {
            UvmCoreLibs.error("this contract stopped now, can't pause");
        } else if (state == utils.PAUSED()) {
            UvmCoreLibs.error("this contract paused now, can't pause");
        } else {
            utils.checkAdmin(this);
            storage.setState(utils.PAUSED());
            UvmCoreLibs.emit("Paused", "");
        }
    }
}
public void resume(String arg) {
    Utils utils = new Utils();
    Storage var10000 = (Storage) this.getStorage();
    if (var10000 != null) {
        Storage storage = var10000;
        String state = storage.getState();
        if (state != utils.PAUSED()) {
            UvmCoreLibs.error("this contract not paused now, can't resume");
        } else {
            utils.checkAdmin(this);
            storage.setState(utils.COMMON());
            UvmCoreLibs.emit("Resumed", "");
        }
    }
}
public void stop(String arg) {
    Utils utils = new Utils();
    Storage var10000 = (Storage) this.getStorage();
    if (var10000 != null) {
        Storage storage = var10000;
        String state = storage.getState();
        if (state == utils.STOPPED()) {
            UvmCoreLibs.error("this contract stopped now, can't stop");
        } else if (state == utils.PAUSED()) {
            UvmCoreLibs.error("this contract paused now, can't stop");
        } else {
            utils.checkAdmin(this);
            storage.setState(utils.STOPPED());
            UvmCoreLibs.emit("Stopped", "");
        }
    }
}
```

```
public void lock(String arg) {
       Utils utils = new Utils();
       utils.checkState(this);
       Storage var10000 = (Storage) this.getStorage();
       if (var10000 != null) {
           Storage storage = var10000;
           if (!storage.getAllowLock()) {
               UvmCoreLibs.error("this token contract not allow lock balance");
            } else {
               UvmArray parsed = utils.parseAtLeastArgs(arg, 2, "arg format error,\Box,→need format is integer_amount,unlockBlockNumber");
               String toLockAmount = (String) parsed.get(1);
               long unlockBlockNumber = UvmCoreLibs.tointeger(parsed.get(2));
               UvmSafeMathModule safemathModule = (UvmSafeMathModule) UvmCoreLibs.
,→importModule(UvmSafeMathModule.class, "safemath");
               UvmBigInt bigintToLockAmount = safemathModule.bigint(toLockAmount);
               UvmBigInt bigint0 = safemathModule.bigint(0L);
                if (toLockAmount != null && !safemathModule.le(bigintToLockAmount,␣
,→bigint0)) {
                    if (unlockBlockNumber < UvmCoreLibs.get_header_block_num()) {
                        UvmCoreLibs.error("to unlock block number can't be earlier
,→than current block number " + UvmCoreLibs.tostring(UvmCoreLibs.get_header_block_
,→num()));
                    } else {
                        String fromAddress = utils.getFromAddress();
                        if (fromAddress != UvmCoreLibs.caller_address()) {
                            UvmCoreLibs.error("only common user account can lock␣
,→balance");
                        } else {
                            Object temp = UvmCoreLibs.fast_map_get("users",␣
,→fromAddress);
                            if (temp == null) {
                                UvmCoreLibs.error("your balance is 0");
                            } else {
                                UvmBigInt bigintFromBalance = safemathModule.
,→bigint(temp);
                                if (safemathModule.gt(bigintToLockAmount,␣
,→bigintFromBalance)) {
                                    UvmCoreLibs.error("you have not enough balance to␣
,→lock");
                                } else {
                                    Object lockedAmount = UvmCoreLibs.fast_map_get(
,→"lockedAmounts", fromAddress);
                                    if (lockedAmount == null) {
                                        UvmCoreLibs.fast_map_set("lockedAmounts",␣
,→fromAddress, UvmCoreLibs.tostring(toLockAmount) + "," + UvmCoreLibs.
,→tostring(unlockBlockNumber));
                                        bigintFromBalance = safemathModule.
,→sub(bigintFromBalance, bigintToLockAmount);
                                        UvmCoreLibs.fast_map_set("users", fromAddress,
,→ safemathModule.tostring(bigintFromBalance));
                                        UvmCoreLibs.emit("Locked", UvmCoreLibs.
,→tostring(toLockAmount));
                                    } else {
                                        UvmCoreLibs.error("you have locked balance␣
,→now, before lock again, you need unlock them or use other address to lock");
```

```
(下页继续)
```

```
}
                               }
                           }
                       }
                   }
               } else {
                   UvmCoreLibs.error("to unlock amount must be positive integer");
               }
           }
       }
   }
   public void unlock(String arg) {
       Utils utils = new Utils();
       String fromAddress = utils.getFromAddress();
       forceUnlock(fromAddress);
   }
   public void forceUnlock(String unlockAddress) {
       Utils utils = new Utils();
       utils.checkState(this);
       if (this.getStorage().getAllowLock() == false) {
           UvmCoreLibs.error("this token contract not allow lock balance");
       } else {
           Object lockedStr = UvmCoreLibs.fast map qet("lockedAmounts",\Box,→unlockAddress);
           if (lockedStr == null) {
               UvmCoreLibs.error("you have not locked balance");
           } else {
               UvmArray lockedInfoParsed = utils.parseAtLeastArgs(UvmCoreLibs.
,→tostring(lockedStr), 2, "locked amount info format error");
               String lockedAmountStr = UvmCoreLibs.tostring(lockedInfoParsed.
,→get(1));
               long canUnlockBlockNumber = UvmCoreLibs.tointeger(lockedInfoParsed.
,→get(2));
               if (UvmCoreLibs.get_header_block_num() < canUnlockBlockNumber) {
                   UvmCoreLibs.error("your locked balance only can be unlock after␣
,→block #" + UvmCoreLibs.tostring(canUnlockBlockNumber));
                   return;
                }
               UvmCoreLibs.fast_map_set("lockedAmounts", unlockAddress, (Object)␣
,→null);
               Object temp = UvmCoreLibs.fast_map_get("users", unlockAddress);
               if (temp == null) {
                   temp = "0";
                }
               UvmSafeMathModule safemathModule = (UvmSafeMathModule) UvmCoreLibs.
,→importModule(UvmSafeMathModule.class, "safemath");
               UvmBigInt bigintFromBalance = safemathModule.bigint(temp);
               UvmBigInt bigintLockedAmount = safemathModule.bigint(UvmCoreLibs.
,→tostring(lockedAmountStr));
               bigintFromBalance = safemathModule.add(bigintFromBalance,␣
,→bigintLockedAmount);
```

```
(续上页)
```

```
UvmCoreLibs.fast_map_set("users", unlockAddress, safemathModule.
,→tostring(bigintFromBalance));
               String tempevent = unlockAddress + "," + UvmCoreLibs.
,→tostring(lockedStr);
               UvmCoreLibs.emit("Unlocked", tempevent);
           }
       }
   }
   public void mint(String arg) {
       Utils utils = new Utils();
       UvmJsonModule json = (UvmJsonModule) UvmCoreLibs.importModule(UvmJsonModule.
,→class, "json");
       utils.checkState(this);
       utils.checkMinter(this);
       UvmArray<String> parsed = utils.parseArgs(arg, 2, "argument format error,.
,→need format: to_address,token_amount");
       String toAddress = parsed.get(1);
       String amountStr = parsed.get(2);
       long amount = utils.checkInteger(amountStr);
       if (!is_valid_address(toAddress)) {
           error("to_address is not valid address");
           return;
       }
       if (amount \leq 0) {
           error("arg token amount must > 0");
           return;
       }
       long originSupply = this.getStorage().getSupply();
       long newSupply = originSupply + amount;
       if (newSupply <= originSupply) {
           error("supply over flow");
           return;
       }
       long userOldBalance = tointeger(fast_map_get("users", toAddress));
       fast_map_set("users", toAddress, userOldBalance + amount);
       UvmMap eventArg = UvmMap.create();
       eventArg.set("address", toAddress);
       eventArg.set("amount", amount);
       String eventArgStr = UvmCoreLibs.tojsonstring(eventArg);
       emit("Mint", json.dumps(eventArgStr));
   }
   public void destoryAndTrans(String arg) {
       Utils utils = new Utils();
       utils.checkState(this);
       utils.checkMinter(this);
       UvmArray<String> parsed = utils.parseArgs(arg, 4, "argument format error,.
,→need format: from_address,destory_amount,trans_to_address,trans_amount");
       String fromAddress = parsed.get(1);
       long destoryAmount = utils.checkInteger(parsed.get(2));
       if (destoryAmount < 0) {
           error("arg destory_amount must >= 0");
```

```
return;
       }
       String transToAddress = parsed.get(3);
       long transAmount = utils.checkInteger(parsed.get(4));
       if (transAmount < 0) {
           error("arg trans_amount must >= 0");
           return;
        }
       if (destoryAmount == 0 \& transAmount == 0) {
           error("destory_amount and trans_amount is 0");
           return;
       }
       long originSupple = this.getStorage().getSupply();
       if (originSupple < destoryAmount) {
           error("supply minus error");
           return;
       }
       this.getStorage().setSupply(originSupple - destoryAmount);
       long fromOldBalance = tointeger(fast_map_get("users", fromAddress));
       long subFromAmount = destoryAmount + transAmount;
       if (fromOldBalance < subFromAmount) {
           error("not enough balance to destory and trans, now balance:" +
,→tostring(fromOldBalance) + " need amount:" + tostring(subFromAmount));
           return;
       }
       if (fromOldBalance == subFromAmount) {
           fast_map_set("users", fromAddress, null);
       } else {
           fast_map_set("users", fromAddress, fromOldBalance - subFromAmount);
        }
       if (transAmount > 0) {
           if (!is_valid_address(transToAddress)) {
               error("trans_to_address is not valid address");
               return;
            }
           long toOldBalance = tointeger(fast_map_get("users", transToAddress));
           fast_map_set("users", transToAddress, toOldBalance + transAmount);
       }
       UvmJsonModule json = (UvmJsonModule) UvmCoreLibs.importModule(UvmJsonModule.
,→class, "json");
       UvmMap eventArg = UvmMap.create();
       eventArg.set("from_address", fromAddress);
       eventArg.set("destory_amount", destoryAmount);
       eventArg.set("trans_to_address", transToAddress);
       eventArg.set("trans_amount", transAmount);
       String eventArgStr = UvmCoreLibs.tojsonstring(eventArg);
       emit("DestoryAndTrans", json.dumps(eventArgStr));
   }
   @Offline
   public String lockedBalanceOf(String owner) {
       Object resultStr = fast_map_get("lockedAmounts", owner);
       if (resultStr == null) {
```

```
return "0,0";
       }
       return String.valueOf(resultStr);
   }
   @Offline
   public String balanceOf(String owner) {
       Utils utils = new Utils();
       utils.checkStateInited(this);
       utils.checkAddress(owner);
       String amountStr = utils.getBalanceOfUser(this, owner);
       return amountStr;
   }
   @Offline
   public String approvedBalanceFrom(String arg) {
       Utils utils = new Utils();
       if ((Storage) this.getStorage() != null) {
           UvmArray parsed = utils.parseAtLeastArgs(arg, 2, "argument format error, ...
,→need format is spenderAddress,authorizerAddress");
           String spender = UvmCoreLibs.tostring(parsed.get(1));
           String authorizer = UvmCoreLibs.tostring(parsed.get(2));
           utils.checkAddress(spender);
           utils.checkAddress(authorizer);
           Object allowedDataStr = UvmCoreLibs.fast_map_get("allowed", authorizer);
           if (allowedDataStr == null) {
                return "0";
           } else {
               UvmJsonModule jsonModule = (UvmJsonModule) UvmCoreLibs.
,→importModule(UvmJsonModule.class, "json");
               UvmMap allowedDataTable = (UvmMap) UvmCoreLibs.totable(jsonModule.
,→loads(UvmCoreLibs.tostring(allowedDataStr)));
               if (allowedDataTable == null) {
                    return "0";
                } else {
                   String allowedAmount = (String) allowedDataTable.get(spender);
                    return allowedAmount == null ? "0" : allowedAmount;
                }
            }
       } else {
           return "";
        }
   }
   @Offline
   public String allApprovedFromUser(String arg) {
       Utils utils = new Utils();
       if ((Storage) this.getStorage() != null) {
           utils.checkAddress(arg);
           Object allowedDataStr = UvmCoreLibs.fast_map_get("allowed", "authorizer");
           if (allowedDataStr == null) {
               return "{}";
           } else {
               return UvmCoreLibs.tostring(allowedDataStr);
           }
       } else {
```

```
return "";
    }
}
```
#### **1.6.4 Storage**

}

```
public class Storage {
   public String name;
   public String symbol;
   public Long supply;
   public Long precision;
   public String state;
   public boolean allowLock;
   public Long fee;
   /* 每 次 最 低 转 账 金 额 */
   public Long minTransferAmount;
   /* 手 续 费 接 收 地 址 */
   public String feeReceiveAddress;
    \sqrt{*} admin user address \sqrt{*}/
   public String admin;
   public String minter;
   public String getName() {
       return name;
    }
   public void setName(String name) {
       this.name = name;
    }
   public String getSymbol() {
        return symbol;
    }
   public void setSymbol(String symbol) {
        this.symbol = symbol;
    }
   public Long getSupply() {
       return supply;
    }
   public void setSupply(Long supply) {
       this.supply = supply;
    }
   public Long getPrecision() {
       return precision;
    }
   public void setPrecision(Long precision) {
```
this.precision = precision;

(续上页)

```
}
public String getState() {
   return state;
}
public void setState(String state) {
  this.state = state;
}
public boolean getAllowLock() {
   return allowLock;
}
public void setAllowLock(boolean allowLock) {
   this.allowLock = allowLock;
}
public Long getFee() {
   return fee;
}
public void setFee(Long fee) {
   this.fee = fee;
}
public Long getMinTransferAmount() {
   return minTransferAmount;
}
public void setMinTransferAmount(Long minTransferAmount) {
   this.minTransferAmount = minTransferAmount;
}
public String getFeeReceiveAddress() {
   return feeReceiveAddress;
}
public void setFeeReceiveAddress(String feeReceiveAddress) {
   this.feeReceiveAddress = feeReceiveAddress;
}
public String getAdmin() {
    return admin;
}
public void setAdmin(String admin) {
   this.admin = admin;
}
public String getMinter() {
   return minter;
}
public void setMinter(String minter) {
```

```
this.minter = minter;
}
```
#### **1.6.5 Utils**

}

```
import gjavac.lib.*;
import kotlin.Pair;
import static gjavac.lib.UvmCoreLibs.*;
@Component
public class Utils {
   public String NOT_INITED() {
       return "NOT_INITED";
    }
   public String COMMON() {
       return "COMMON";
    }
   public String PAUSED() {
       return "PAUSED";
    }
   public String STOPPED() {
       return "STOPPED";
    }
   public final long checkInteger(String numstr) {
        if (isBlank(numstr)) {
           error("integer format error of " + numstr);
           return 0;
        }
       return tointeger(numstr);
    }
   public final String getFromAddress() {
       String fromAddress;
       final String prevContractId = get_prev_call_frame_contract_address();
       if (isNotBlank(prevContractId) && is_valid_address(prevContractId)) {
            fromAddress = prevContractId;
        } else {
           fromAddress = caller_address();
        }
       return fromAddress;
    }
   public final void checkAdmin(StableTokenContractDemo self) {
```

```
(续上页)
```

```
String fromAddress = getFromAddress();
       if (self.getStorage().admin != fromAddress) {
           error("you are not admin, can't call this function");
       }
   }
   public final void checkMinter(StableTokenContractDemo self) {
       String fromAddress = getFromAddress();
       if (self.getStorage().minter != fromAddress) {
           error("you are not minter, can't call this function");
       }
   }
   public final UvmArray<String> parseArgs(String arg, int count, String errorMsg) {
       if (isBlank(arg)) {
           error(errorMsg);
           return UvmArray.create();
       }
       UvmStringModule stringModule = importModule(UvmStringModule.class, "string");
       UvmArray<String> parsed = stringModule.split(arg, ",");
       if (parsed != null && parsed.size() == count) {
           return parsed;
       } else {
           error(errorMsg);
           return UvmArray.create();
       }
   }
   public final UvmArray<String> parseAtLeastArgs(String arg, int count, String_
,→errorMsg) {
       if (isBlank(arg)) {
           error(errorMsg);
           return UvmArray.create();
       }
       UvmStringModule stringModule = importModule(UvmStringModule.class, "string");
       UvmArray<String> parsed = stringModule.split(arg, ",");
       if (parsed != null && parsed.size() >= count) {
           return parsed;
       } else {
           error(errorMsg);
           return UvmArray.create();
       }
   }
   public final boolean arrayContains(UvmArray col, Object item) {
       if (col != null && item != null) {
           ArrayIterator colTter = col.ipairs();
           for (Pair colKeyValuePari = (Pair) colTter.invoke(col, 0);
               colKeyValuePari.getFirst() != null;
               colKeyValuePari = (Pair) colTter.invoke(col, colKeyValuePari.
,→getFirst())) {
               if (colKeyValuePari != null && colKeyValuePari.getSecond() == item) {
                   return true;
               }
```

```
(下页继续)
```

```
}
           return false;
       } else {
           return false;
       }
   }
   public final void checkState(StableTokenContractDemo self) {
       String state = self.getStorage().state;
       if (state == NOT_INITED())
           error("contract token not inited");
       if (state == PAUSED())error("contract paused");
       if (state == STOPPED())
           error("contract stopped");
   }
   public final void checkStateInited(StableTokenContractDemo self) {
       if (self.getStorage().state == NOT_INITED())
           error("contract token not inited");
   }
   public final boolean checkAddress(String addr) {
       boolean result = is_valid_address(addr);
       if (!result) {
           error("address format error");
       }
       return result;
   }
   public final String getBalanceOfUser(StableTokenContractDemo self, String addr) {
       Object balance = fast_map_get("users", addr);
       if (balance == null) {
           return "0";
       }
       return tostring(balance);
   }
   public final boolean isBlank(String str) {
       return str == null || str.length() == 0;
   }
   public final boolean isNotBlank(String str) {
       return !isBlank(str);
   }
}
```
## <span id="page-29-0"></span>**1.7 合约 API 函数**

合约 API 是在 jar 的 UvmCoreLibs 包中的静态方法, 主要的 API:

• 使用全局函数 transfer\_from\_contract\_to\_address 可以从当前合约 (这个函数调用代码所在的合约) 转账一 定数额的某种资产给某个地址, 第一个参数是目标地址 (字符串), 第二个参数是资产名称 (比如 HSR) 第 三个参数是转账数量的 10 万倍 (int64 类型), 要求是正数

返回值 0 转账成功 -1 未知系统异常 -2 Asset\_symbol 异常 -3 合约地址非法 -4 目标地址非法 -5 账户余额 不足支付转账金额 -6 转账金额为负数

• 使用全局函数 get\_contract\_balance\_amount 可以获取某个合约带精度的余额 (精度为 100000), 第一个参 数是合约地址 (支持查询其他合约的余额), 第二个参数是资产名称 (比如 HSR), 返回带精度的合约余额 (int64 类型), 如果出现错误或者合约不存在返回负数

返回值非负数合约账户余额 -1 资产 id 异常 -2 合约地址异常

• 使用全局函数 get\_chain\_now 可以获取链上的当前时间, 没有参数.

返回值正数时间戳整数 0 系统异常

• 使用全局函数 get\_chain\_random 可以获取链上的一个伪随机数字, 但是同一个此链上的 operation 操作, 不同节点不同时间执行返回结果都一样 (实际是取操作发生的块上 prev\_secret\_hash 和本交易结合后的 哈希)

返回值随机结果

• 使用全局函数 get\_header\_block\_num, 可以获取上一个块的块号

返回值当前链最新块的序号

- 使用全局函数 get current contract address 可以获取这个函数调用出现位置的合约地址, 没有参数
- 全局变量 caller 存储着调用合约的用户的公钥, 全局变量 caller\_address 存储着调用合约的用户的账户地 址
- 在转账到合约发生的时候, 如果合约中定义了 on\_deposit\_asset(参数是" 资产标识, 转账金额") 这个 API, 那么在转账发生后会调用这个 API, 并且保证转账和触发此 API 是原子性的, 如果中途出现错误, 整体回 滚, 转账失败。
- 使用语句 emit EventName(arg: string) 可以抛出事件, 这里 emit 是关键字,EventName 根据需要写入事件 名称, 由区块链记录下来, 其他节点同步到 emit 触发的 event 时可以调用本地设置的回调
- 使用全局函数 is\_valid\_address(arg: string) 可以检查一个地址字符串是否是合法的本区块链地址
- 使用全局函数 is\_valid\_contract\_address(arg: string) 可以检查一个地址字符串是否是合法的合约地址
- 使用全局函数 get transaction fee() 可以获取一笔交易的手续费

返回值正整数结果值 -1 手续费资产 id 异常 -2 系统异常

- 使用全局函数 get transaction id(): string 可以获取本次交易的交易 id
- 使用全局函数 transfer from contract to public account(to account name: string, asset type: string, amount: int) 可以从当前合约中转账到链上的账户名称, 返回是否转账的状态

返回值 0 转账成功 -1 未知系统异常 -2 Asset\_symbol 异常 -3 合约地址非法 -4 目标地址非法 -5 账户余额 不足支付转账金额 -6 转账金额为负数 -7 不存在指定账户名

- import\_contract: (string) => table 引用合约, 参数是合约的名称字符串, 返回合约对应的 table
- import\_contract\_from\_address: (string) => table 根据合约地址引用合约, 返回合约对应的 table
- get\_prev\_call\_frame\_contract\_address: () => string 获取合约调用栈的上一级合约地址 (如果上一级合约调 用栈不是合约, 则返回 null)
- get\_prev\_call\_frame\_api\_name: () => string 获取合约调用栈的上一级合约 API 名称 (如果上一级合约调用 栈不是合约, 则返回 null)
- get\_contract\_call\_frame\_stack\_size: () => int 获取合约调用栈深度
- wait\_for\_future\_random: (int) => int 根据参数的块高度获取根据这个块数据得到的伪随机数, 如果这个块 高度还没有达到, 则返回 0
- get\_system\_asset\_symbol: () => string 获取系统基础资产的资产符号
- get\_system\_asset\_precision: () => int 获取系统基础资产的精度, 这个值一般是 10 的若干次方